# **TRAINING OFFERING**

### **Du kan nå oss her**

Postboks 6562 ETTERSTAD, 0606 Oslo, Norge

Email: kurs.ecs.no@arrow.com Phone: +47 22 02 81 00

# **Oracle Data Integrator 12c: Integration and** ORACLE **Administration**

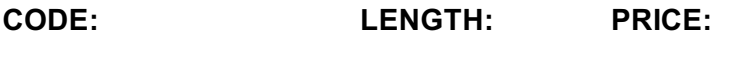

ORA\_D777778GC10\_TOD 40 Hours (5 days) kr34,500.00

### **Description**

Oracle Data Integrator is a comprehensive data integration platform that covers all data integration requirements from high-volume, high-performance batch loads, to event-driven integration processes and SOA-enabled data services. Oracle Data Integrator's Extract, Load, Transform (E-LT) architecture leverages disparate RDBMS engines to process and transform the data - the approach that optimizes performance, scalability and lowers overall solution costs.

### **Learn To:**

Use Oracle Data Integrator to perform transformation of data among various platforms. Design ODI Mappings, Procedures, and Packages to perform ELT data transformations. Administer ODI resources and set up security with ODI. Perform data integration and transformation among various platforms. Use the ODI graphical interface to define procedures, packages, and ELT jobs. Set up and maintain a secure, multi-user ODI environment. Implement Changed Data Capture with ODI. Use ODI Web services and perform integration of ODI with SOA.

### **Benefits to You:**

Improve performance and reduce integration costs across your organization's heterogeneous systems. Centralize data across databases using your new skills to perform data integration, design ODI Mappings, and set up ODI security. Implement High-Performance Movement and Transformation This offering details on how to use Oracle Data Integrator (ODI) 12c to implement highperformance movement and transformation of data among various platforms.

ODI Graphical User Interface The training covers usage of ODI graphical user interfaces that enable users to access different ODI components and resources that form ODI infrastructure.

ODI Repositories Using the graphical interfaces, you create and manage ODI repositories, which store configuration information about the IT infrastructure, the metadata for all applications, projects, models and other ODI artifacts.

ODI Topology, Models, Mappings, and other You also learn how to create the ODI Topology, organize ODI models and design ODI Mappings, procedures, packages and other objects.

This course is based on Oracle Data Integrator 12c (12.1.2)

### **Objectives**

- Describe ODI Model concepts
- Describe architecture of Oracle Data Integrator 12c
- Apply ODI Topology concepts for data integration
- Design ODI Mappings, Procedures, Packages, and Load Plans to perform ELT data transformations
- Explore, audit data, and enforce data quality with ODI
- Administer ODI resources and setup security with ODI
- Implement Changed Data Capture with ODI Use ODI
- Web services and perform integration of ODI with SOA

### **Audience**

- Business Analysts
- Data Modelers
- Data Warehouse Administrator
- Database Administrators
- SOA Architect
- Technical Consultant

### **Programme**

### **Introduction**

- Identifying the Course Units
- What is Oracle Data Integrator?
- Why Oracle Data Integrator?
- Overview of ODI Architecture
- Overview of ODI Components
- About Graphical Modules
- Types of ODI Agents
- Overview of Oracle Data Integrator Repositories

### **Administering ODI Repositories and Agents**

- Administrating the ODI Repositories
- Creating Repository Storage Spaces
- Creating and Connecting to the Master Repository
- Creating and Connecting to the Work Repository
- Managing ODI Agents
- Creating a Physical Agent
- Launching a Listener, Scheduler and Web Agent
- Example of Load Balancing

### **ODI Topology Concepts**

- Overview of ODI Topology
- About Data Servers and Physical Schemas
- Defining the Physical Architecture
- Defining the Logical Architecture
- Mapping Logical and Physical Resources
- Defining Agents
- Defining a Topology
- Planning the Topology

# **Describing the Physical and Logical Architecture**

- Overview of Topology Navigator
- Creating Physical Architecture
- Creating a Data Server
- Testing a Data Server Connection
- Creating a Physical Schema
- Creating Logical Architecture
- Overview of Logical Architecture and Context Views
- Linking the Logical and Physical Architecture

# **Setting Up a New ODI Project**

- Overview of ODI Projects
- Creating a New Project
- Creating and Maintaining Folders
- Organizing Projects and Folders
- Understanding Knowledge Modules
- Exchanging ODI Objects and Sharing Global Objects
- Exporting and Importing Objects
- Creating and Labeling with Markers

# **Oracle Data Integrator Model Concepts**

What is a Model?

- Understanding Reverse Engineering
- Creating Models
- Organizing Models
- Creating Data stores
- Configuring Constraints in ODI
- Creating Keys and References

### **Organizing ODI Models and Creating Data stores**

- What is a Mapping?
- Business Rules for Mappings
- Creating a Basic Mapping
- What is a Join?
- What is a Filter?
- What is a Constraint?
- What is a Staging Area?

# What is a Mapping?

**ODI Mapping Concepts**

- Business Rules for Mapping
- What is a Mapping, a Filter, a Join?
- Overview of Integration Process
- What is a Staging Area?
- Execution Location Mapping with Knowledge Modules (KM)
- Creating an Intermediate Mapping

### **Designing Mappings**

- Designing a Mapping
- Multiple Source Data stores
- Creating Joins
- Filtering Data
- Disabling Transformations
- Overview of the Flow
- Specifying the Staging Area
- Selecting Knowledge Modules

### **Mapping: Monitoring and Debugging**

- Monitoring Mappings
- Creating Objects with Operator
- Viewing Sessions and Tasks
- How to Monitor Execution of a Mapping
- How to Troubleshoot a Session
- Keys to Reviewing the Generated Code
- Working with Errors
- Tips for Preventing Errors

### **Designing Mappings: Advanced Topics**

- Mapping with Business Rules
- Overview of Business Rule Elements
- Creating and Tracking Variables
- Creating User Functions
- Mapping Substitution Methods
- Modifying a KM
- Showing Variable Values in Log
- Customizing Reverse Engineering Using RKM

### **Creating and Running ODI procedures**

What is a Procedure?

- Creating Procedures Adding Commands
- Adding Options
- Running a Procedure
- Viewing Results with Operator

### **Creating and Running ODI Packages**

- What is a Package?
- Creating a Package
- Executing a Package
- Creating Advanced Packages
- Error Handling
- Controlling an Execution Path
- Creating a Loop
- Using the Advanced tab

### **Managing ODI Scenarios and Versions**

- What is a Scenario?
- Managing Scenarios with Load Plans
- Preparing Scenarios for Deployment
- Automating Scenario Management
- Scheduling the ODI Scenario
- Overview of ODI version management
- Handling concurrent changes

### **Enforcing Data Quality and Auditing Data with ODI**

- Why Data Quality?
- When to Enforce Data Quality?
- Data Quality in Source Applications
- Data Quality Control in the Integration Process
- Data Quality in the Target Applications
- Enforcing Data Quality
- Exploring Your Data
- Auditing Data Quality

### **Working with Changed Data Capture**

- Overview of ODI version management
- Techniques of Changed Data Capture
- Changed Data Capture in ODI
- CDC Strategies and Infrastructure
- CDC Consistency
- Creating Change Data Capture (CDC)
- Viewing Data/Changed data
- Journalizing

### **Administering ODI Resources: Advanced Topics**

- Using Open Tools
- Installing Open Tools
- Using Open Tools in a Package
- Using Open Tools in a Procedure or in a KM
- Developing Your Own Open Tools
- Setting Up ODI Security
- Defining Security Policies
- Defining Password Policies

### **Creating Web Services and Integration of ODI with SOA**

Web Services in Action

- Setting Up Data Services Testing Data Services
- Installing Public Web Services
- Using Public Web Services
- Invoking Web Services
- Integrating ODI with SOA

### **Extending ODI with the SDK**

- Coding SDK Public Interfaces
- Integrating through ODI SDK
- Examining SDK examples

### **Session Dates**

Ved forespørsel. Vennligst kontakt oss

# **Tilleggsinformasjon**

Denne treningen er også [tilgjengelig](https://edu.arrow.com/no/kontakt/?courseCode=ORA_D777778GC10_TOD&courseName=Oracle+Data+Integrator+12c%3a+Integration+and+Administration) som trening på stedet. Kontakt oss for å finne ut mer.